#### Министерство образования Республики Беларусь Учреждение Образования БЕЛОРУССКИЙ ГОСУДАРСТВЕННЫЙ УНИВЕРСИТЕТ ИНФОРМАТИКИ И РАДИОЭЛЕКТРОНИКИ

Кафедра электроники

Лабораторная работа № 2 «Исследование полупроводниковых диодов»

Проверил: Выполнили: ст. гр.

Минск 202\_

#### **Порядок выполнения работы:**

1 Ознакомиться с методическим описанием лабораторной работы. (Теоретическое описание лабораторной работы изложено в методическом пособии [1], стр. 9-26).

2 Получить у преподавателя необходимый комплект для проведения лабораторной работы.

3 Уточнить количество и типы исследуемых приборов у преподавателя.

4 Собрать схему, представленную на рисунке 1 данного отчета, для одного из исследуемых приборов.

5 Исследовать прямую вольт-амперную характеристику (ВАХ) для каждого исследуемого прибора. Для этого необходимо:

– установить пробное напряжение на выходе блока питания равное  $U$ пит = 2B;

с помощью амперметра определить текущий ток в схеме;

 при необходимости подогнать напряжение на выходе блока питания таким образом, чтобы показания амперметра соответствовали значениям в заполняемой таблице;

 записать показание измерительного вольтметра диода в ячейку, соответствующую текущему подогнанному значению тока;

 аналогичным образом заполнить таблицы 1-3 данного отчета (качественный вид и описание ВАХ представлены в методическом пособии [1], стр. 16).

6 Собрать схему, представленную на рисунке 2 данного отчета, для одного из исследуемых приборов.

7 Исследовать обратную вольт-амперную характеристику (ВАХ) для каждого исследуемого прибора. Для этого необходимо:

 установить напряжение на выходе блока питания в соответствии с заполняемой таблиней:

переключить амперметр на минимальный предел измерения тока;

записать показания амперметра в соответствующую таблицу;

аналогичным образом заполнить таблицы 4-5 данного отчета;

 таблицу 6 необходимо заполнять по методике пункта 5 с пробным напряжением Uпит = 20 В.

8 Исследовать однополупериодный диодный выпрямитель.

8.1 Собрать схему, представленную на рисунке 3. Включить генератор и установить уровень амплитуды равный  $Ur = 5 B$  (при необходимости контролировать уровень генератора осциллографом). Форма сигнала – синусоидальная. Установить частоту генератора 200 Гц.

8.2 Установить конденсатор С1 номиналом 10 мкФ, вынуть резистор нагрузки (R1) и измерить уровень постоянного напряжения на выходе выпрямителя (Uпост.вых) с помощью вольтметра. После измерения резистор нагрузки установить обратно в макетную плату.

8.3 С помощью осциллографа определить амплитуду пульсации (от нижнего пика сигнала до верхнего пика сигнала) при трех различных емкостях фильтрующего конденсатора (С1), а также при его отсутствии (С1 = 0). Показания занести в таблицу 7 данного отчета. Зарисовать осциллограммы исследуемых сигналов.

9 Предоставить измеренные данные на проверку преподавателю.

[1] – Электронные приборы. Лабораторный практикум: учеб.-метод. пособие. В 2 частях. Часть 1: Активные компоненты полупроводниковой электроники / А. Я. Бельский – Минск : БГУИР, 2012

#### **Порядок оформления отчета:**

1 По измеренным данным построить соответствующие графики.

2 По построенным графикам рассчитать статическое и дифференциальное сопротивления исследуемых приборов в окрестностях рабочей точки I = 5 мА (для стабилитрона рабочая точка определяется на обратной ветви ВАХ).

3 Определить коэффициент пульсаций диодного выпрямителя при различных значениях емкости фильтрующего конденсатора.

4 Записать общие выводы по проделанной лабораторной работе.

## **1 Цель работы**

Изучить устройство, принцип действия, систему обозначений, параметры и характеристики полупроводниковых диодов, типовые схемы включения и области их применения.

Экспериментально исследовать вольт-амперные характеристики диодов (ВАХ), и рассчитать по измеренным характеристикам их параметры.

## **2 Ход работы**

#### 2.1 Исследование прямой ветви ВАХ полупроводниковых приборов

Для исследования прямой ветви ВАХ полупроводниковых приборов собрана цепь по схеме, представленной на рисунке 1.

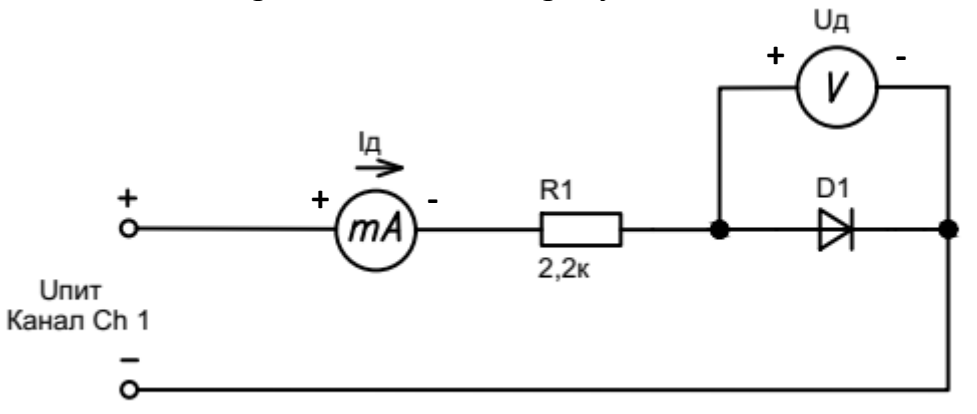

Рисунок *1* – Схема электрическая для исследования прямой ветви ВАХ диода

Согласно пункту 5 исследованы прямые ветви ВАХ диодов. Результаты исследований занесены в таблицу 1, таблицу 2, таблицу 3.

| $\alpha$ габлица т – гезультаты измерения диода ААТТо $\alpha$ / диода шоттки |            |                                    |           |           |           |             |             |  |  |  |
|-------------------------------------------------------------------------------|------------|------------------------------------|-----------|-----------|-----------|-------------|-------------|--|--|--|
| Ід, мА                                                                        |            | $ 0,1\pm0.05 0.25\pm0.1 0.5\pm0.1$ |           |           | $1 + 0.1$ | $2 \pm 0.1$ | $3 \pm 0.1$ |  |  |  |
| $U$ д, В                                                                      |            |                                    |           |           |           |             |             |  |  |  |
| Ід, мА                                                                        | $4\pm 0.1$ | $5 \pm 0.1$                        | $6 + 0.1$ | $7 + 0.1$ | $8 + 0.1$ | $9 + 0.1$   | 10±0,1      |  |  |  |
| $U$ д, В                                                                      |            |                                    |           |           |           |             |             |  |  |  |

Таблица 1 – Результаты измерения лиода  $\Lambda \Lambda 118$   $\mathbf{H}$  / диода Шотрит  $\mathbf{H}$ 

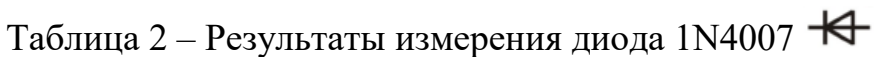

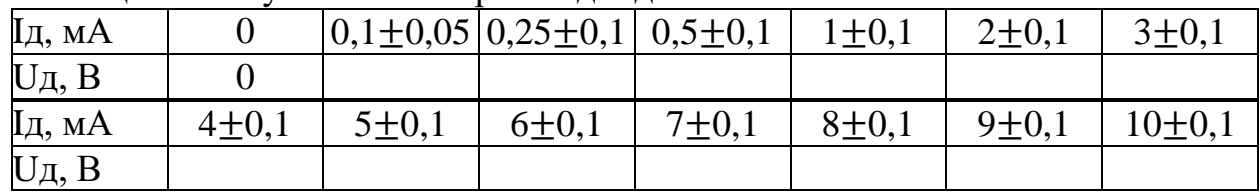

| $\sim$ $\sim$ $\sim$ |             |             |                                     |           |             |             |                     |
|----------------------|-------------|-------------|-------------------------------------|-----------|-------------|-------------|---------------------|
| Ід, мА               |             |             | $ 0,1\pm0,05 0,25\pm0,1 0,5\pm0,1 $ |           | $1 \pm 0.1$ | $2 \pm 0.1$ | $3 \pm 0.1$         |
| $U$ д, В             |             |             |                                     |           |             |             |                     |
| Ід, мА               | $4 \pm 0.1$ | $5 \pm 0.1$ | $6 \pm 0.1$                         | $7 + 0,1$ | $8 \pm 0.1$ | $9 \pm 0.1$ | 10 <sup>±</sup> 0,1 |
| $U$ д, В             |             |             |                                     |           |             |             |                     |

Таблица 3 – Результаты измерения стабилитрона ZPD 10  $\bigstar$ 

2.2 Исследование обратных ветвей ВАХ полупроводниковых приборов

Для исследования обратной ветви ВАХ полупроводниковых приборов собрана цепь по схеме, представленной на рисунке 2.

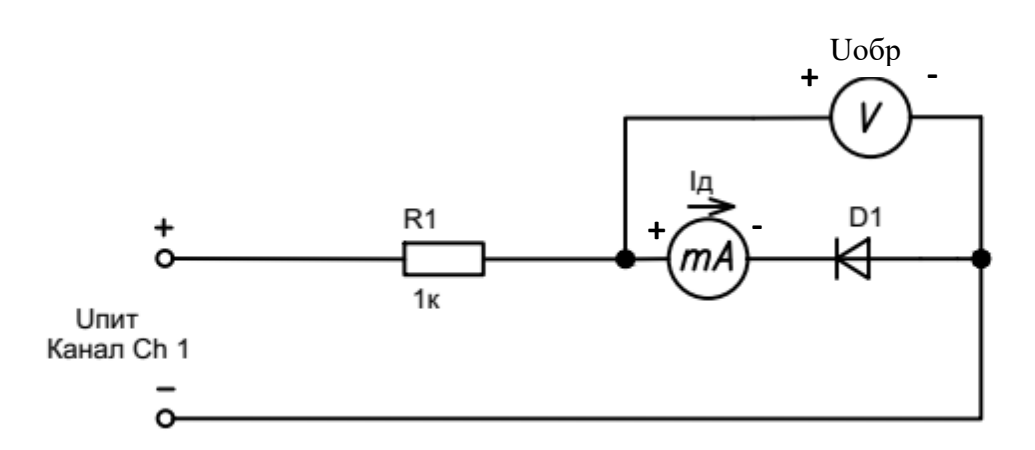

Рисунок 2 – Схема электрическая для исследования обратной ветви ВАХ диода

Согласно пункту 7 исследованы обратные ветви ВАХ диодов. Результаты исследований занесены в таблицу 4, таблицу 5, таблицу 6

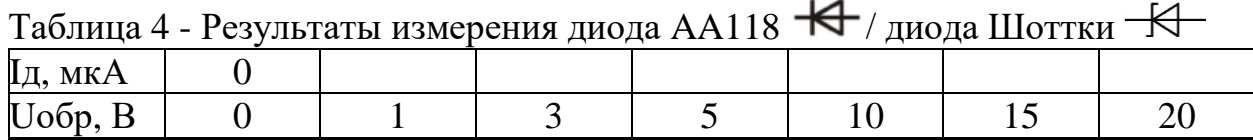

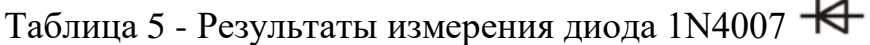

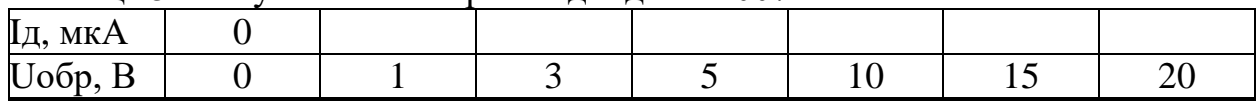

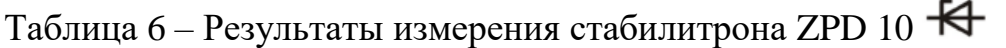

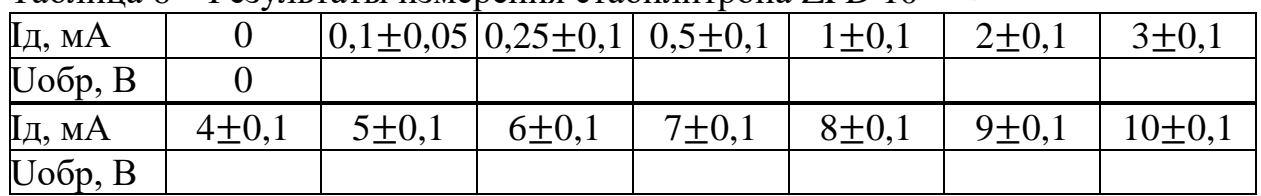

2.3 Исследование однополупериодного диодного выпрямителя

Для исследования однополупериодного диодного выпрямителя собрана цепь по схеме, представленной на рисунке 3.

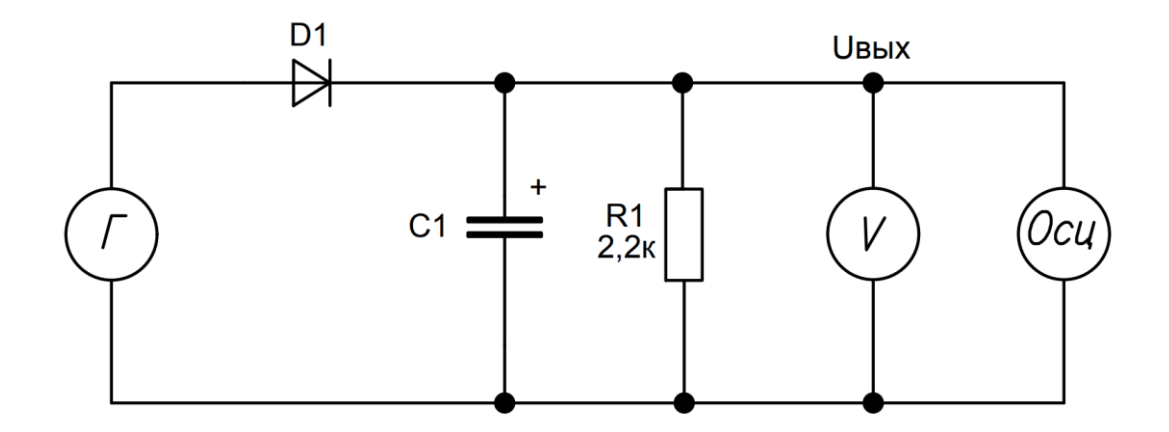

Рисунок 3 – Схема электрическая для исследования диодного выпрямителя

На генераторе установили сигнал с заданными параметрами согласно пункту 8.1.

Согласно пункту 8.2 измерили уровень постоянного напряжения на выходе выпрямителя, который составил:

$$
U\text{noc}, \text{bbix} = \dots \dots \dots \dots B.
$$

Согласно пункту 8.3 исследовали влияние фильтрующего конденсатора на уровень выходных пульсаций выпрямителя. Результаты исследований занесены в таблицу 7.

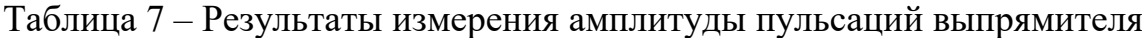

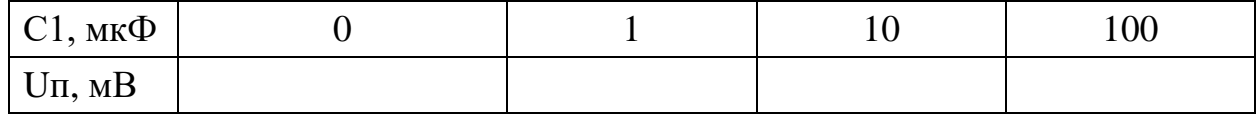

## 2.4 Результаты экспериментальных исследований

По результатам измерений полупроводниковых приборов построены графики их вольт-амперных характеристик (рисунки 4 – 5).

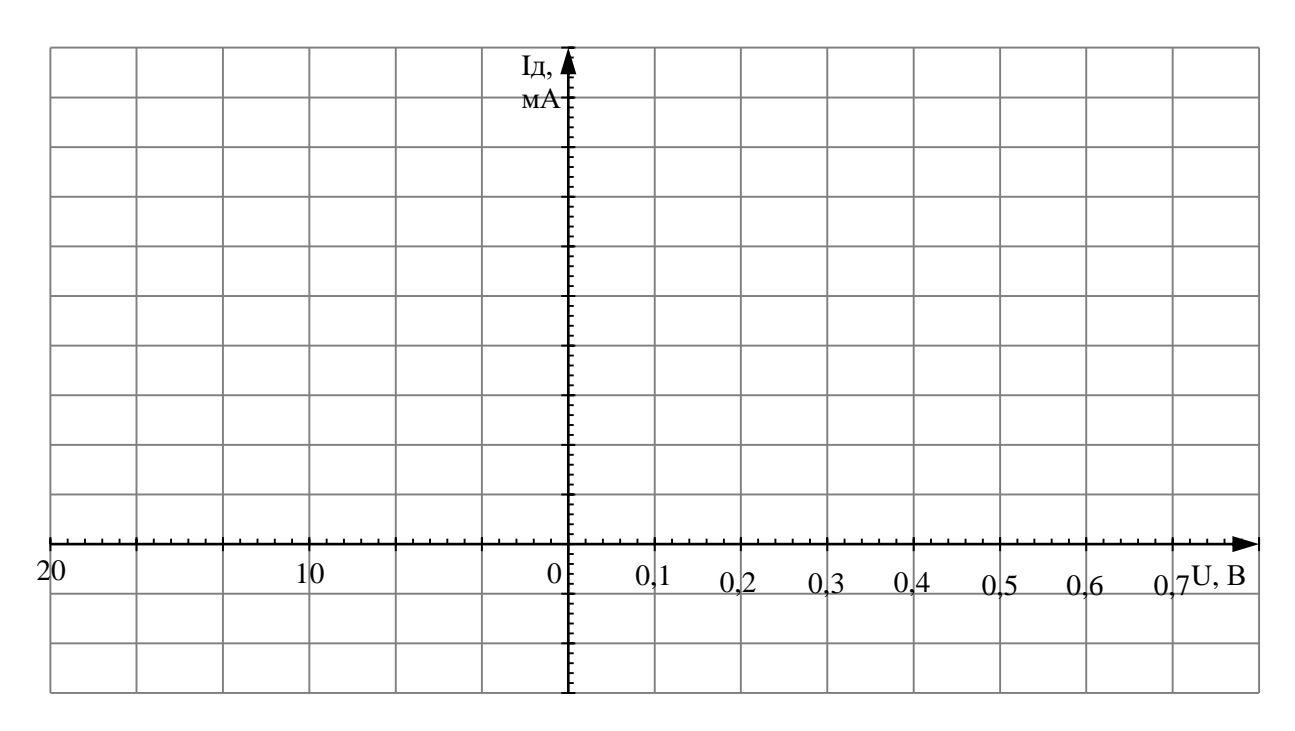

Рисунок 4 – График ВАХ выпрямительных диодов

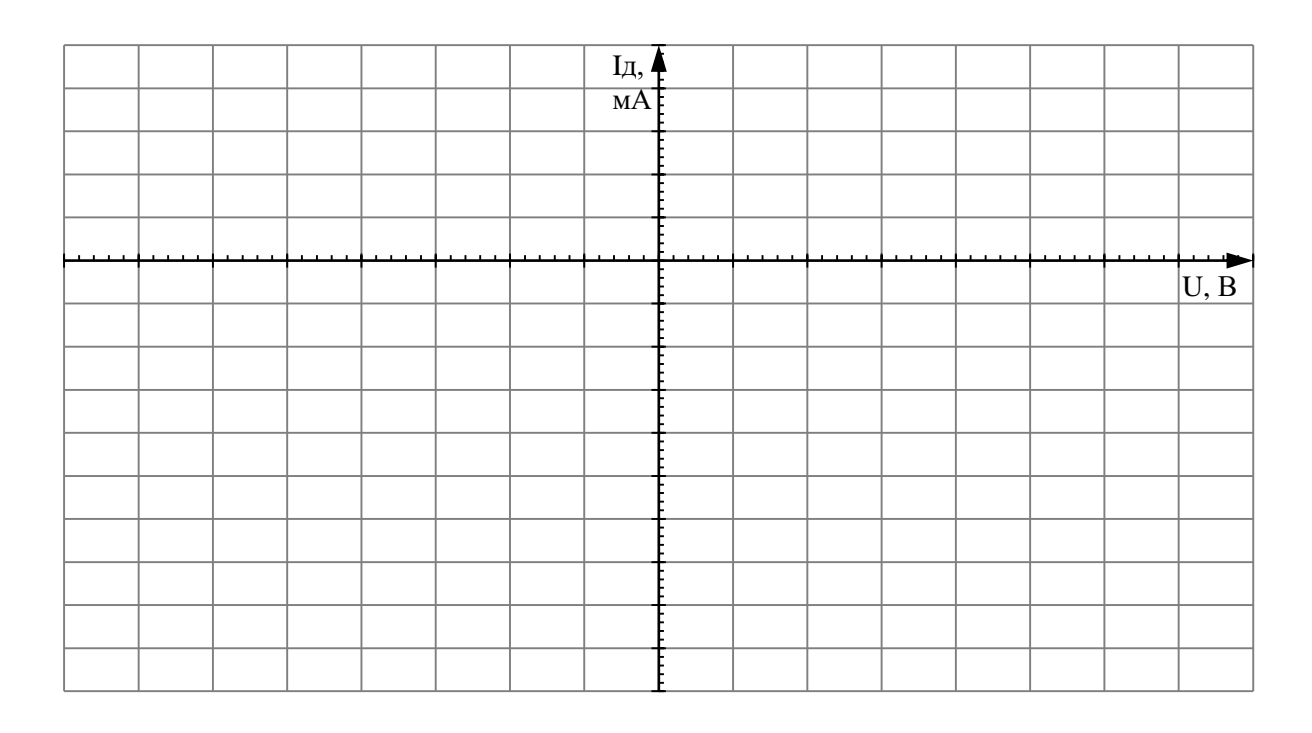

Рисунок 5 – График ВАХ стабилитрона

2.5 Расчет параметров исследованных полупроводниковых приборов

По построенным графикам характеристик диодов рассчитаны их статические и дифференциальные сопротивления в окрестностях рабочей точки  $I = 5MA$ :

1) Для диода AA118 / диода Шоттки

 $R_{np1} =$ 

 $r_{\mu\nu} =$ 

2) Для диода 1N4007

 $R_{\text{m2}} =$ 

 $r_{\mu\nu\phi2}$  =

3) Для стабилитрона ZPD 10 на обратной ветви ВАХ

 $R_{\text{o6p3}} =$ 

 $r_{\text{µnb.}\text{ofp3}} =$ 

### 2.6 Расчет коэффициента пульсаций диодного выпрямителя

По формуле  $k_u = \frac{U_{\text{m}}}{U_{\text{m}}}$  $\overline{U_{\text{noct.bmx}}-U_{\text{th}}}$  $/$ <sub>2</sub> рассчитали коэффициент пульсаций выпрямителя при различном номинале фильтрующего конденсатора.

k<sup>u</sup> [1 мкФ] = …………………………… = …………

k<sup>u</sup> [10 мкФ] = …………………………… = …………

k<sup>u</sup> [100 мкФ] = …………………………… = …………

# **3 Выводы**